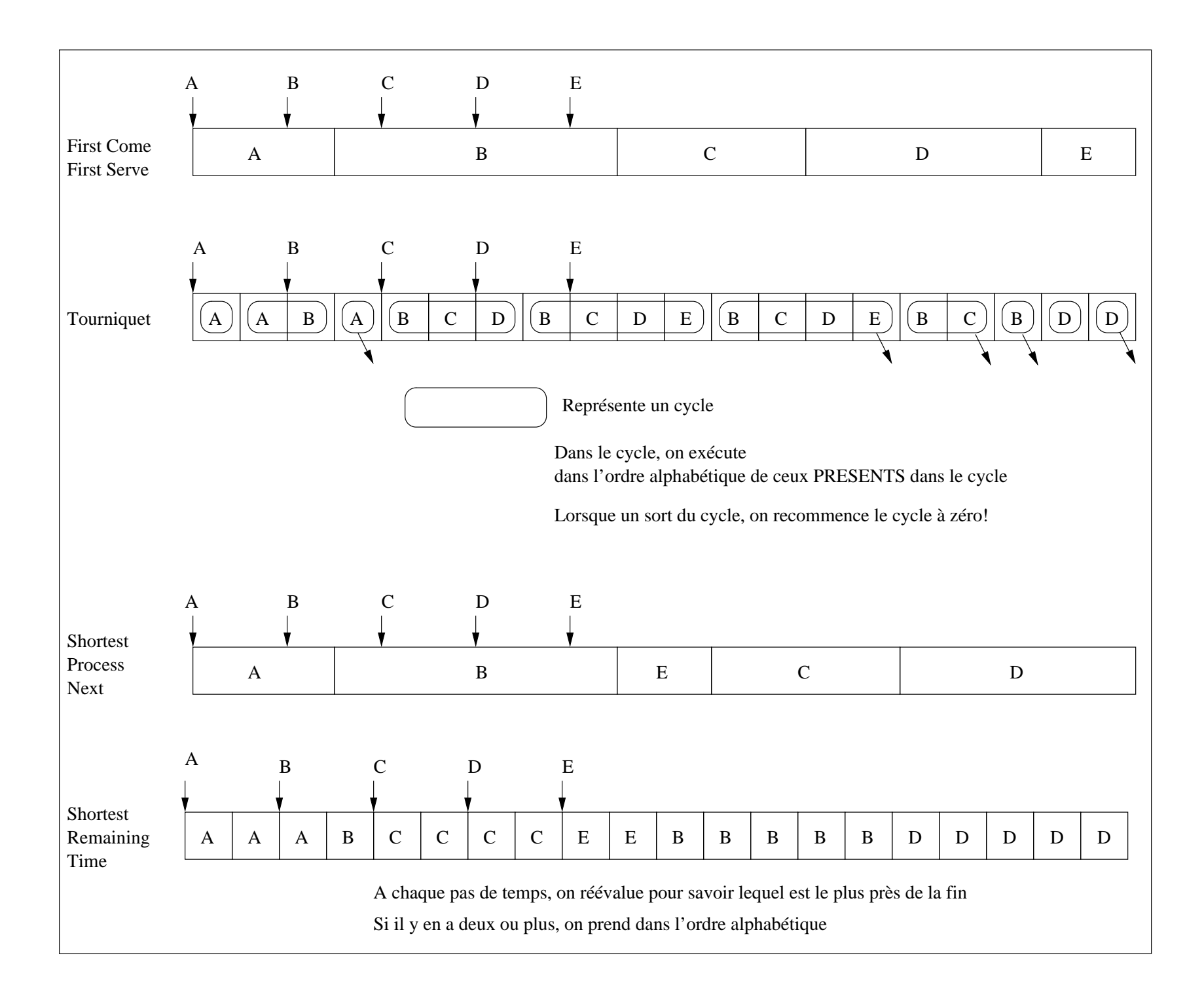

# Cours Système  $L3/S6 -$  Exemple de calcul d'ordonnancement Fair-Share-Schedulling

Au départ :  $CPU_A(?) = 0, CPU_B(?) = 0, CPU_B(?) = 0$  et  $GCPU_A(?) = 0, GCPU_{B+C}(?) = 0$ 

Le processus ayant un  $P_j(i)$  minimum est choisi. Les divisions sont des divisions entières

### i=0

$$
P_A(O) = Base_A + \frac{CPU_A(?)}{2} + \frac{GCPU_A(?)}{4*0.5} = 60 + \frac{0}{2} + \frac{0}{2} = 60
$$
  
\n
$$
P_B(O) = Base_B + \frac{CPU_B(?)}{2} + \frac{GCPU_{B+C}(?)}{4*0.5} = 60 + \frac{0}{2} + \frac{0}{2} = 60
$$
  
\n
$$
P_C(O) = Base_C + \frac{CPU_C(?)}{2} + \frac{GCPU_{B+C}(?)}{4*0.5} = 60 + \frac{0}{2} + \frac{0}{2} = 60
$$
  
\nAu départ, A, B et C ont des priorités identiques. Mais, A est choisi.  $\Rightarrow U_A(0) = 60$  s.  
\n
$$
CPU_A(0) = \frac{U_A(O)}{2} + \frac{CPU_A(?)}{2} = \frac{60}{2} + \frac{0}{2} = 30
$$
  
\n
$$
CPU_B(0) = \frac{U_B(O)}{2} + \frac{CPU_B(?)}{2} = \frac{0}{2} + \frac{0}{2} = 0
$$
  
\n
$$
CPU_C(0) = \frac{U_C(O)}{2} + \frac{CPU_C(?)}{2} = \frac{0}{2} + \frac{0}{2} = 0
$$
  
\n
$$
GCPU_A(0) = \frac{GU_A(0)}{2} + \frac{GCPU_A(?)}{2} = \frac{60}{2} + \frac{0}{2} = 30
$$
  
\n
$$
GCPU_{B+C}(0) = \frac{GU_B(C)}{2} + \frac{GCPU_A(?)}{2} = \frac{60}{2} + \frac{0}{2} = 30
$$
  
\n
$$
GCPU_{B+C}(0) = \frac{GU_B(C)}{2} + \frac{GCPU_{B+C}(?)}{2} = \frac{0}{2} + \frac{0}{2} = 0
$$

## $2 \quad i=1$

$$
P_A(1) = Base_A + \frac{CPU_A(0)}{2} + \frac{GCPU_A(0)}{4*0.5} = 60 + \frac{30}{2} + \frac{30}{2} = 90
$$
  
\n
$$
P_B(1) = Base_B + \frac{CPU_B(0)}{2} + \frac{GCPU_{B+C}(0)}{4*0.5} = 60 + \frac{0}{2} + \frac{0}{2} = 60
$$
  
\n
$$
P_C(1) = Base_C + \frac{CPU_C(0)}{2} + \frac{GCPU_{B+C}(0)}{4*0.5} = 60 + \frac{0}{2} + \frac{0}{2} = 60
$$
  
\nIci B et C ont des priorities identiques. Mais, B est choisi.  $\Rightarrow U_B(1) = 60$  s.  
\n
$$
CPU_A(1) = \frac{U_A(1)}{2} + \frac{CPU_A(0)}{2} = \frac{0}{2} + \frac{30}{2} = 15
$$
  
\n
$$
CPU_B(1) = \frac{U_B(1)}{2} + \frac{CPU_C(0)}{2} = \frac{60}{2} + \frac{0}{2} = 30
$$
  
\n
$$
CPU_C(1) = \frac{U_C(1)}{2} + \frac{CPU_C(0)}{2} = \frac{0}{2} + \frac{0}{2} = 0
$$
  
\n
$$
GCPU_A(1) = \frac{GU_A(1)}{2} + \frac{GCPU_A(0)}{2} = \frac{0}{2} + \frac{30}{2} = 15
$$
  
\n
$$
GCPU_{B+C}(1) = \frac{GU_{B+C}(1)}{2} + \frac{GCPU_B(C)}{2} = \frac{60}{2} + \frac{0}{2} = 30
$$
  
\n1

### $i=2$  $\bf{3}$

$$
P_A(2) = Base_A + \frac{CPU_A(1)}{2} + \frac{GCPU_A(1)}{4*0.5} = 60 + \frac{15}{2} + \frac{15}{2} = 74 \text{ (division entire)}
$$
\n
$$
P_B(2) = Base_B + \frac{CPU_B(1)}{2} + \frac{ GCPU_{B+C}(1)}{4*0.5} = 60 + \frac{30}{2} + \frac{30}{2} = 90
$$
\n
$$
P_C(2) = Base_C + \frac{ CPU_C(1)}{2} + \frac{ GCPU_{B+C}(1)}{4*0.5} = 60 + \frac{0}{2} + \frac{30}{2} = 75
$$
\nA est choisi. 
$$
\Rightarrow U_A(2) = 60 \text{ s}.
$$
\n
$$
CPU_A(2) = \frac{U_A(2)}{2} + \frac{CPU_A(1)}{2} = \frac{60}{2} + \frac{15}{2} = 37
$$
\n
$$
CPU_B(2) = \frac{U_B(2)}{2} + \frac{CPU_B(1)}{2} = \frac{0}{2} + \frac{30}{2} = 15
$$
\n
$$
CPU_C(2) = \frac{U_C(2)}{2} + \frac{CPU_C(1)}{2} = \frac{0}{2} + \frac{0}{2} = 0
$$
\n
$$
GCPU_A(2) = \frac{GU_A(2)}{2} + \frac{GCPU_A(1)}{2} = \frac{60}{2} + \frac{15}{2} = 37
$$
\n
$$
GCPU_{B+C}(2) = \frac{GU_{B+C}(2)}{2} + \frac{GCPU_{B+C}(1)}{2} = \frac{0}{2} + \frac{30}{2} = 15
$$

$$
4 \quad i=3
$$

$$
P_A(3) = Base_A + \frac{CPU_A(2)}{2} + \frac{GCPU_A(2)}{4*0.5} = 60 + \frac{37}{2} + \frac{37}{2} = 96
$$
  
\n
$$
P_B(3) = Base_B + \frac{CPU_B(2)}{2} + \frac{GCPU_{B+C}(2)}{4*0.5} = 60 + \frac{15}{2} + \frac{15}{2} = 74
$$
  
\n
$$
P_C(3) = Base_C + \frac{CPU_C(2)}{2} + \frac{GCPU_{B+C}(2)}{4*0.5} = 60 + \frac{9}{2} + \frac{15}{2} = 67
$$
  
\nC est choisi.  $\Rightarrow U_C(3) = 60$  s.  
\n
$$
CPU_A(3) = \frac{U_A(3)}{2} + \frac{CPU_A(2)}{2} = \frac{0}{2} + \frac{37}{2} = 18
$$
  
\n
$$
CPU_B(3) = \frac{U_B(3)}{2} + \frac{CPU_B(2)}{2} = \frac{0}{2} + \frac{15}{2} = 7
$$
  
\n
$$
CPU_C(3) = \frac{U_C(3)}{2} + \frac{CPU_C(2)}{2} = \frac{60}{2} + \frac{0}{2} = 30
$$
  
\n
$$
GCPU_A(3) = \frac{GU_A(3)}{2} + \frac{GCPU_A(2)}{2} = \frac{0}{2} + \frac{37}{2} = 18
$$
  
\n
$$
GCPU_{B+C}(3) = \frac{GU_{B+C}(3)}{2} + \frac{GCPU_{B+C}(2)}{2} = \frac{60}{2} + \frac{15}{2} = 37
$$

$$
P_A(4) = Base_A + \frac{CPU_A(3)}{2} + \frac{GCPU_A(3)}{4*0.5} = 60 + \frac{18}{2} + \frac{18}{2} = 78
$$
  
\n
$$
P_B(4) = Base_B + \frac{CPU_B(3)}{2} + \frac{GCPU_{B+C}(3)}{4*0.5} = 60 + \frac{7}{2} + \frac{37}{2} = 81
$$
  
\n
$$
P_C(4) = Base_C + \frac{CPU_C(3)}{2} + \frac{GCPU_{B+C}(3)}{4*0.5} = 60 + \frac{30}{2} + \frac{37}{2} = 93
$$
  
\nA est choisi.  $\Rightarrow U_A(4) = 60 \text{ s.}$   
\n
$$
CPU_A(4) = \frac{U_A(4)}{2} + \frac{CPU_A(3)}{2} = \frac{60}{2} + \frac{18}{2} = 39
$$
  
\n
$$
CPU_B(4) = \frac{U_B(4)}{2} + \frac{CPU_B(3)}{2} = \frac{0}{2} + \frac{7}{2} = 3
$$
  
\n
$$
CPU_C(4) = \frac{U_C(4)}{2} + \frac{CPU_C(3)}{2} = \frac{0}{2} + \frac{30}{2} = 15
$$
  
\n
$$
GCPU_A(4) = \frac{GU_A(4)}{2} + \frac{GCPU_A(3)}{2} = \frac{60}{2} + \frac{18}{2} = 39
$$
  
\n
$$
GCPU_{B+C}(4) = \frac{GU_{B+C}(4)}{2} + \frac{GCPU_{B+C}(3)}{2} = \frac{0}{2} + \frac{37}{2} = 18
$$

 $\emph{Module Système L3/S6}$ 

### $i=5$  $\boldsymbol{6}$

$$
P_A(5) = Base_A + \frac{CPU_A(4)}{2} + \frac{GCPU_A(4)}{4*0.5} = 60 + \frac{39}{2} + \frac{39}{2} = 98
$$
  
\n
$$
P_B(5) = Base_B + \frac{CPU_B(4)}{2} + \frac{GCPU_{B+C}(4)}{4*0.5} = 60 + \frac{3}{2} + \frac{18}{2} = 70
$$
  
\n
$$
P_C(5) = Base_C + \frac{CPU_C(4)}{2} + \frac{GCPU_{B+C}(4)}{4*0.5} = 60 + \frac{15}{2} + \frac{18}{2} = 76
$$
  
\nB est choisi.  $\Rightarrow U_A(5) = 60 \text{ s.}$ 

 $\cdots$